# **CS61B Lecture #18: Assorted Topics**

- Views
- Maps
- More partial implementations
- Array vs. linked: tradeoffs
- Sentinels
- Specialized sequences: stacks, queues, deques
- Circular buffering
- Recursion and stacks
- Adapters

# **Views**

**New Concept:** <sup>A</sup> view is an alternative presentation of (interface to) an existing object.

 For example, the sublist method is supposed to yield <sup>a</sup> "view of" par<sup>t</sup> of an existing list:

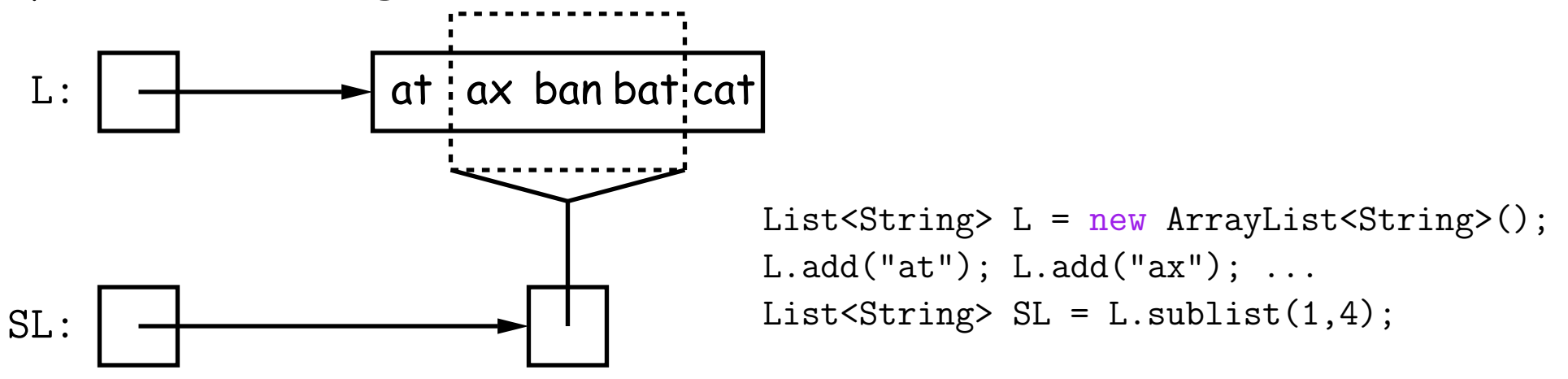

- Example: after L.set(2, "bag"), value of SL.get(1) is "bag", and after SL.set(1,"bad"), value of L.get(2) is "bad".
- Example: after SL.clear(), <sup>L</sup> will contain only "at" and "cat".
- Small challenge: "How do they do that?!"

# **Maps**

A Map is <sup>a</sup> kind of "modifiable function:"

```
package java.util;
public interface Map<Key,Value> {
  Value get(Object key); \frac{1}{2} // Value at KEY.
  Object put(Key key, Value value); // Set get(KEY) -> VALUE
  ...
}------------------------------------------------------ Map<String,String> f = new TreeMap<String,String>();
f.put("Paul", "George"); f.put("George", "Martin");
f.put("Dana", "John");
// Now f.get("Paul").equals("George")
// f.get("Dana").equals("John")
// f.get("Tom") == null
```
# **Map Views**

public interface Map<Key,Value> { // Continuation

/\* Views of Maps \*/

```
/** The set of all keys. */
Set<Key> keySet();
```

```
/** The multiset of all values that can be returned by get.
* (A multiset is a collection that may have duplicates). */
Collection<Value> values();
```

```
/** The set of all(key, value) pairs */Set<Map.Entry<Key,Value>> entrySet();
```
}

# **View Examples**

Using example from <sup>a</sup> previous slide:

```
Map<String, String> f = new TreeMap \le String, String \ge ();
f.put("Paul", "George"); f.put("George", "Martin");
f.put("Dana", "John");
```
#### we can take various views of f:

```
for (Iterator<String> i = f \text{.keySet}() \text{.iterator}(); i \text{.hasNext}();)
   i.next() ==-> Dana, George, Paul// or, more succinctly:
for (String name : f.keySet())
   name ===> Dana, George, Paul
for (String parent : f.values())
   parent ===> John, Martin, George
for (Map.Entry<String,String> pair : f.entrySet())
   pair ===> (Dana,John), (George,Martin), (Paul,George)
f.keySet().remove("Dana"); // Now f.get("Dana") == null
```
# **Simple Banking I: Accounts**

**Problem:** Want <sup>a</sup> simple banking system. Can look up accounts by name or number, deposit or withdraw, print.

#### **Account Structure**

```
class Account
{
 Account(String name, String number, int init) {
    this.name = name; this.number = number;
    this.balance = init;
 }
 /** Account-holder's name */
 final String name;
 /** Account number */
 final String number;
 /** Current balance */
 int balance;
```

```
/** Print THIS on STR in some useful format. */
void print(PrintStream str) { ...
}
```
}

#### **Simple Banking II: Banks**

```
class Bank
{
 /* These variables maintain mappings of String -> Account. They keep
   * the set of keys (Strings) in "compareTo" order, and the set o
f
  * values (Accounts) is ordered according to the corresponding keys. */
 SortedMap<String,Account> accounts = new TreeMap<String,Account>();
 SortedMap<String,Account> names = new TreeMap<String,Account>();
```

```
void openAccount(String name, int initBalance) {
   Account acc
=
     new Account(name, chooseNumber(), initBalance);
   accounts.put(acc.number, acc);
   names.put(name, acc);
}
void deposit(String number, int amount) {
  Account acc = accounts.get(number);if (\text{acc} == \text{null}) \text{ERROR}(\ldots);acc.balance += amount;
```

```
// Likewise for withdraw.
```
}

# **Banks (continued): Iterating**

#### **Printing out Account Data**

```
/** Print out all accounts sorted by number on STR. */
void printByAccount(PrintStream str) {
   // accounts.values() is the set of mapped-to values. Its
   // iterator produces elements in order of the corresponding keys.
   for (Account account : accounts.values())
     account.print(str);
}
/** Print out all bank accounts sorted by name on STR. */
void printByName(PrintStream str) {
   for (Account account : names.values())
     account.print(str);
}
```
**<sup>A</sup> Design Question:** What would be an appropriate representation for keeping <sup>a</sup> record of all transactions (deposits and withdrawals) against each account?

# **Partial Implementations**

- Besides interfaces (like List) and concrete types (like LinkedList), Java library provides abstract classes such as AbstractList.
- Idea is to take advantage of the fact that operations are related to each other.
- Example: once you know how to do get(k) and size() for an implementation of List, you can implement all the other methods needed for a read-only list (and its iterators).
- Now throw in  $add(k, x)$  and you have all you need for the additional operations of <sup>a</sup> growable list.
- Add set(k,x) and remove(k) and you can implement everything else.

# **Example: The java.util.AbstractList helper class**

```
public abstract class AbstractList
<Item
> implements List<Item>
\{/** Inherited from List */
  // public abstract int size();
  // public abstract Item get(int k);
   public boolean contains
(Object
x
)
{
      for
(int
i = 0; i < size(); i += 1)
{
        if ((x == null & get(i) == null)(x := null \& x.equals(get(i)))return true;
      }
     return false;
  }
  /* OPTIONAL: Throws exception; override to do more. */
   void add
(int
k, Item
x
)
{
    throw new UnsupportedOperationException();
   }
  Likewise for remove, set
```
# **Example, continued: AListIterator**

```
// Continuing abstract class AbstractList<Item>:
public Iterator<Item> iterator() {        return listIterator();    }
public ListIterator<Item> listIterator()
{
   return new AListIterator(this);
}
private static class AListIterator implements ListIterator<Item>
{
   AbstractList<Item> myList;
   AListIterator(AbstractList<Item> L)
{ myList = L;
}
   /** Current position in our list. */
   int where = 0;
   public boolean hasNext()
{ return where < myList.size();
}
```

```
public Item next()
{ where += 1; return myList.get(where-1);
}
public void add
(Item
x
)
{ myList.add(where, x); where += 1;
}
... previous, remove, set, etc.
```
}

...

# **Aside: Another way to do AListIterator**

#### It's also possible to make the nested class non-static:

```
public Iterator<Item> iterator()
{ return listIterator();
}
public ListIterator<Item> listIterator()
{ return this.new AListIterator();
}
```

```
private class AListIterator implements ListIterator<Item>
{
 /** Current position in our list. */
 int where = 0;
```

```
\texttt{public boolean hasNext() { return where < K AbstractList.this.size(); } }public Item next() {        where += 1;         return AbstractList.this.get(where-1);    }
public void add(Item
x) { AbstractList.this.add(where, x); where += 1;
}
... previous, remove, set, etc.
```

```
 Here, AbstractList.this means "the AbstractList I am attached
  to" and X new <code>AListIterator</code> means "create a new <code>AListIterator</code>
  that is attached to X. "
```
• In this case you can abbreviate this.new as new and can leave off some AbstractList.this parts, since meaning is unambiguous.

}

...

# **Example: Using AbstractList**

**Problem:** Want to create <sup>a</sup> reversed view of an existing List (same elements in reverse order). Operations on the original list affect the view, and vice-versa.

```
public class ReverseList<Item> extends AbstractList<Item> {
 private final List<Item> L;
  public ReverseList(List<Item> L)
{ this.L = L;
}
  public int size()
{ return L.size();
}
  public Item get
(int
k
)
{ return L.get(L.size()-k-1);
}
  public void add
(int
k, Item
x
)
{ L.add(L.size()-k, x);
}
  public Item set
(int
k, Item
x
)
{ return L.set(L.size()-k-1, x);
}
  public Item remove
(int
k
)
{ return L.remove(L.size() - k - 1);
}
}
```
# **Getting <sup>a</sup> View: Sublists**

**Problem:** L.sublist(start, end) is a List that gives a view of part of an existing list. Changes in one must affect the other. How?

```
// Continuation of class AbstractList. Error checks not shown.
List<Item> sublist(int start, int end) {
  return this.new Sublist(start, end);
}
private class Sublist extends AbstractList<Item> {
  private int start, end;
  Sublist(int start, int end) { obvious }
  public int size() { return end-start; }
  public Item get(int k) { return AbstractList.this.get(start+k); }
 public void add(int k, Item x)
    \{ AbstractList.this.add(start+k, x); end += 1; \}\bullet...
}
```
#### **What Does a Sublist Look Like?**

Consider SL = L.sublist(3, 5);

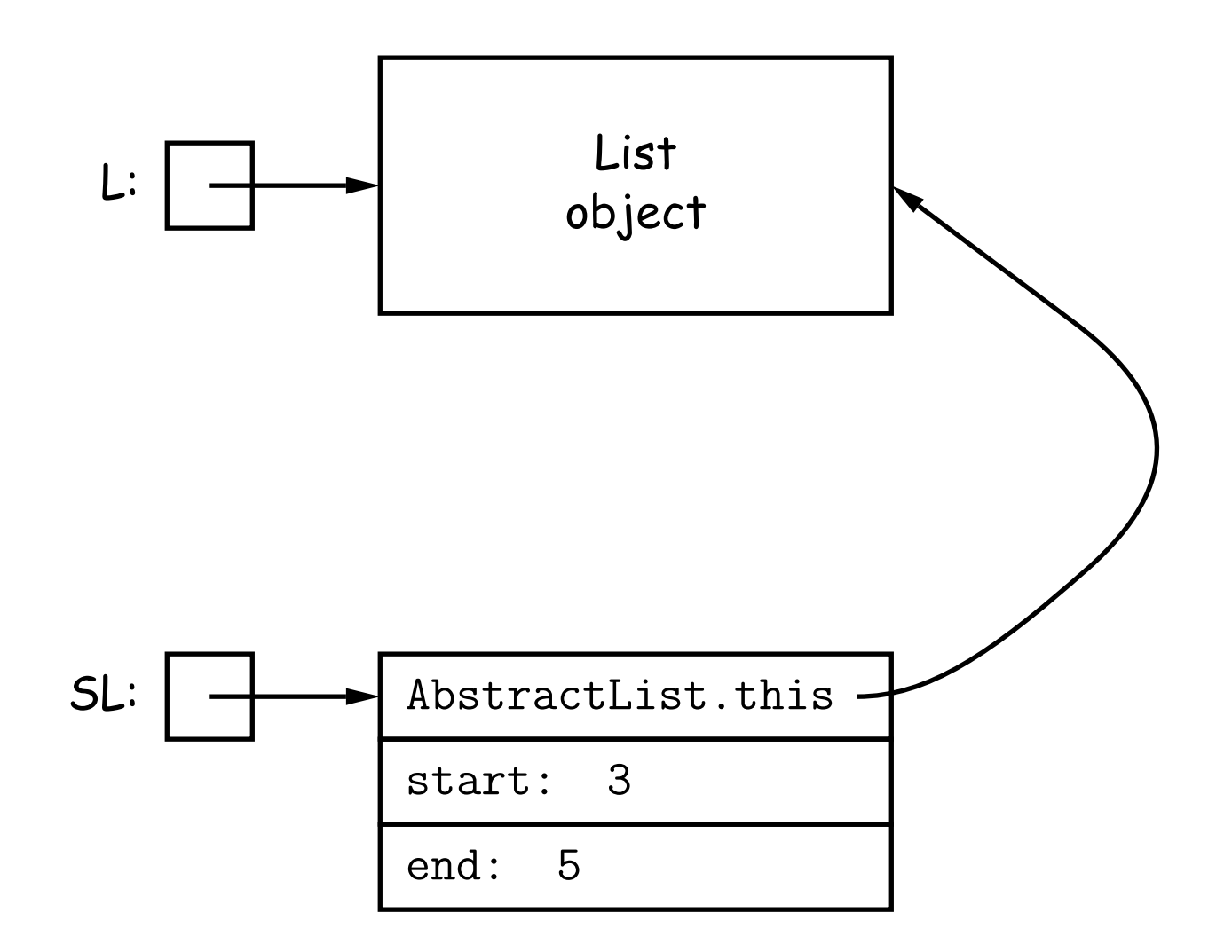

# **Arrays and Links**

- Two main ways to represen<sup>t</sup> <sup>a</sup> sequence: array and linked list
- In Java Library: ArrayList and Vector vs. LinkedList.
- Array:
	- **–** Advantages: compact, fast (Θ(1)) random access (indexing).
	- **–** Disadvantages: insertion, deletion can be slow (Θ(N))
- Linked list:
	- **–** Advantages: insertion, deletion fast once position found.
	- **–** Disadvantages: space (link overhead), random access slow.

# **Implementing with Arrays**

- Biggest problem using arrays is insertion/deletion in the middle of <sup>a</sup> list (must shove things over).
- Adding/deleting from ends can be made fast:
	- **–** Double array size to grow; amortized cost constant (Lecture #15).
	- **–** Growth at one end really easy; classical stack implementation:

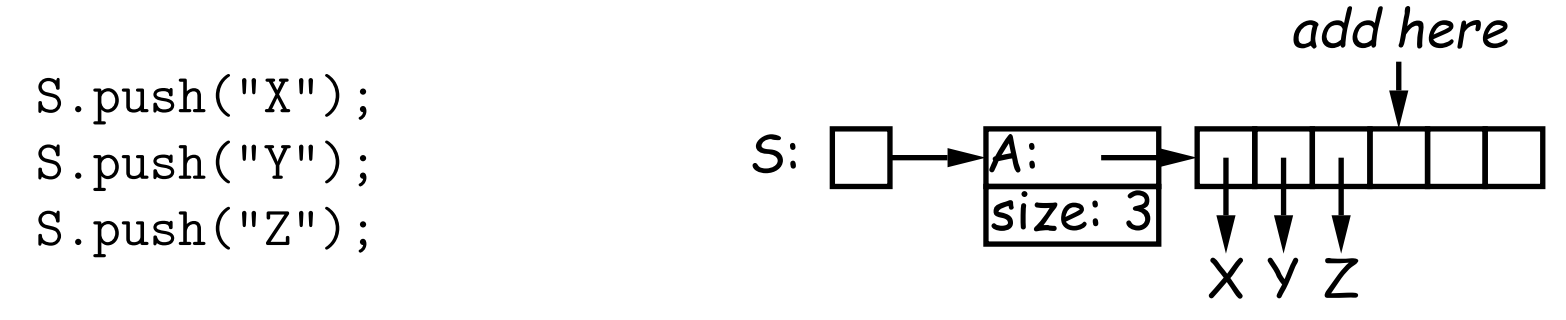

**–** To allow growth at either end, use circular buffering:

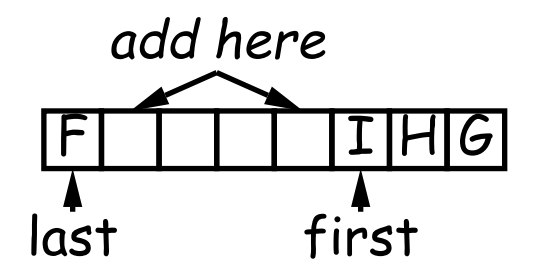

**–** Random access still fast.

# **Linking**

- Essentials of linking should now be familiar
- Used in Java LinkedList. One possible representation for linked list and an iterator object over it:

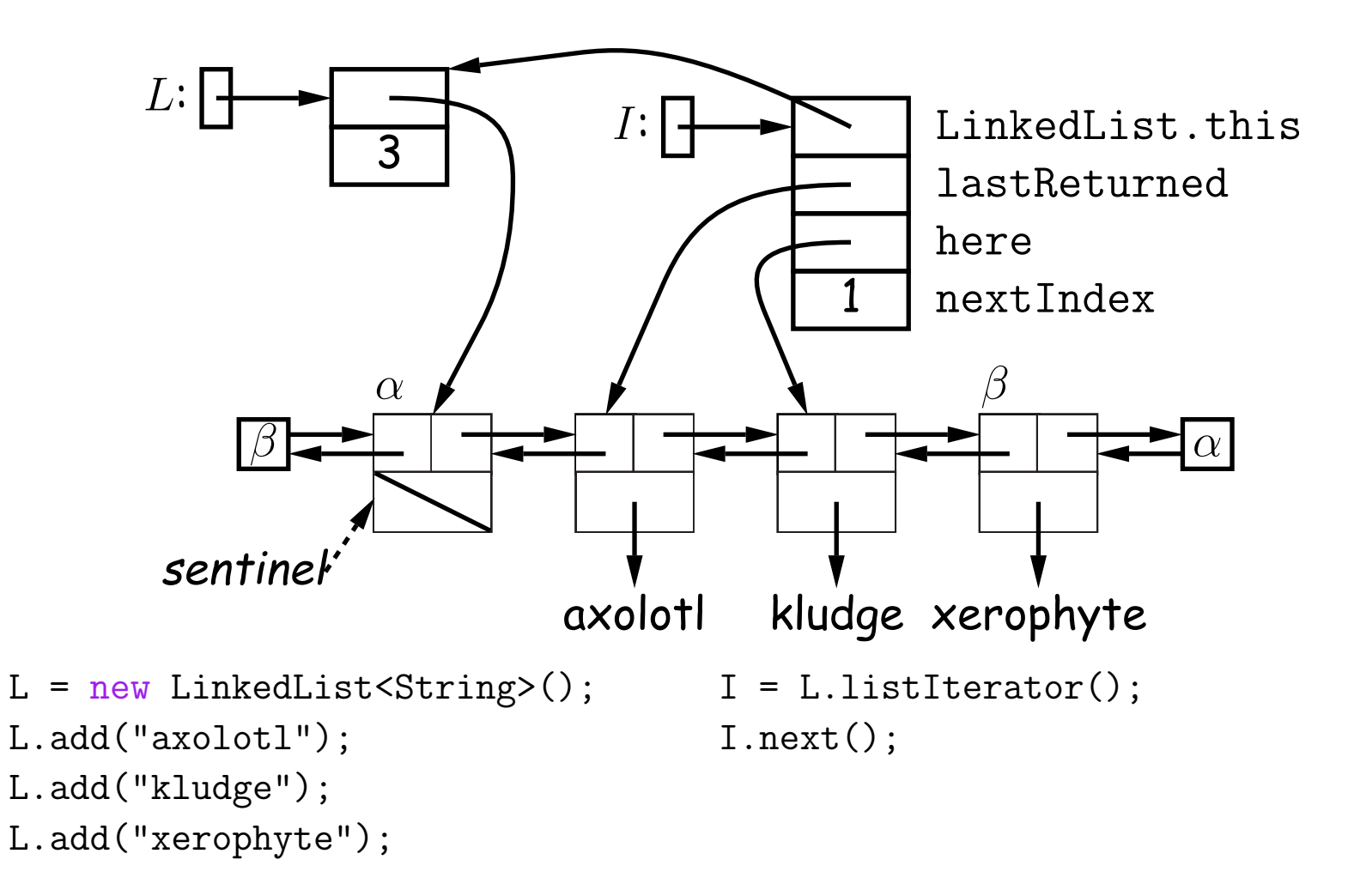

#### **Clever trick: Sentinels**

- A sentinel is a dummy object containing no useful data except links.
- Used to eliminate special cases and to provide <sup>a</sup> fixed object <sup>t</sup> o point to in order to access <sup>a</sup> data structure.
- Avoids special cases ('**if**' statements) by ensuring that the first and last item of a list always have (non-null) nodes—possibly sentinels before and after them:

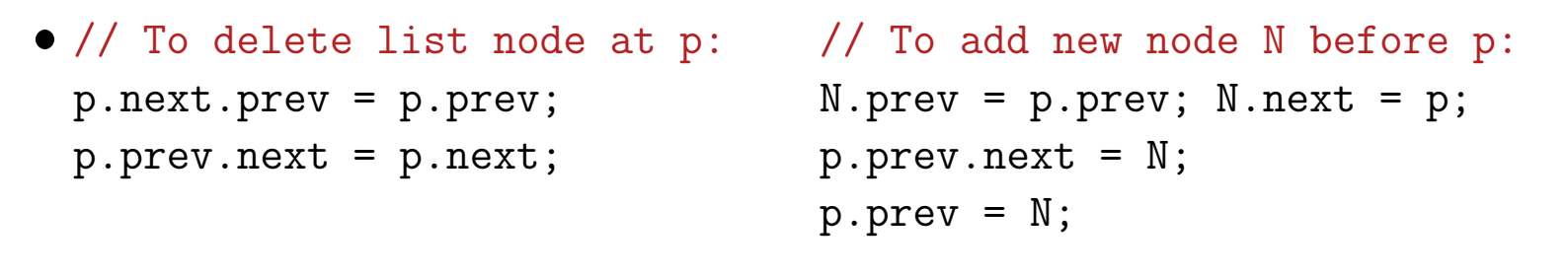

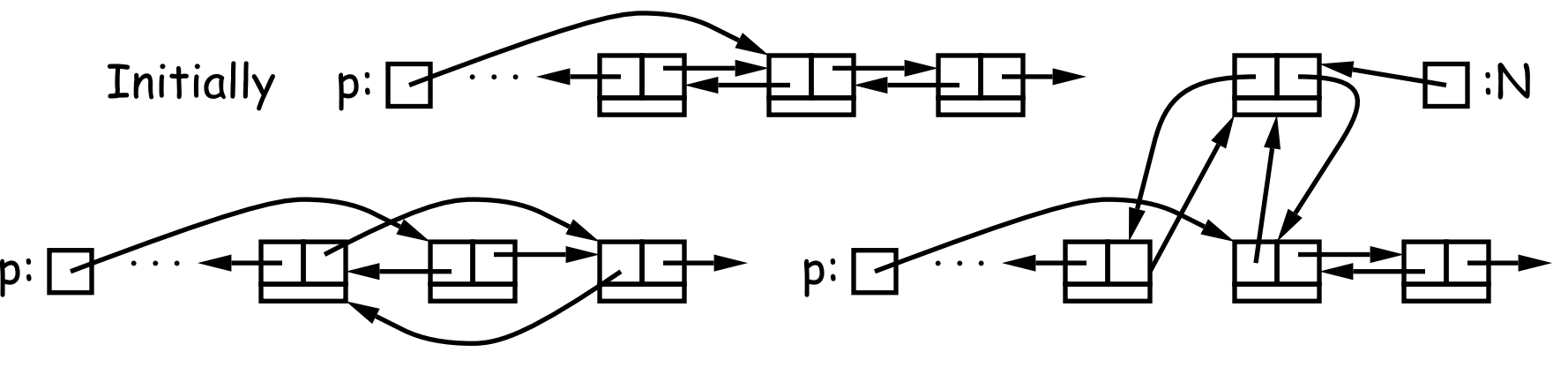

# **Specialization**

- Traditional special cases of general list:
	- **– Stack**: Add and delete from one end (LIFO).
	- **– Queue**: Add at end, delete from front (FIFO).
	- **– Dequeue**: Add or delete at either end.
- All of these easily representable by either array (with circular buffering for queue or deque) or linked list.
- Java has the List types, which can act like any of these (although with non-traditional names for some of the operations).
- Also has java.util.Stack, <sup>a</sup> subtype of List, which gives traditional names ("push", "pop") to its operations. There is, however, no "stack" interface.

- Stacks are related to recursion. In fact, can convert any recursive algorithm to stack-based (however, generally with no grea<sup>t</sup> performance benefit):
	- **–** Calls become "push current variables and parameters, set parameters to new values, and loop."
	- **–** Return becomes "pop to restore variables and parameters."

```
findExit(start):
  if isExit(start)
    FOUND
  else if (!isCrumb(start))
    leave crumb at start;
    for each square, x,
      adjacent to start:
        if legal(start,x) && !isCrumb(x)
           findExit(x)Call: findExit((0,0))
Exit: (4, 2)
                             \star0, 0
                                   \sqrt{III}
```

```
findExit(start):
  S = new empty stack;push start on S;
  while S not empty:
    pop S into start;
    if isExit(start)
      FOUND
    else if (!isCrumb(start))
      leave crumb at start;
      for each square, x,
        adjacent to start (in reverse):
          if legal(start,x) && !isCrumb(x)
            push x on S
```
- Stacks are related to recursion. In fact, can convert any recursive algorithm to stack-based (however, generally with no grea<sup>t</sup> performance benefit):
	- **–** Calls become "push current variables and parameters, set parameters to new values, and loop."
	- **–** Return becomes "pop to restore variables and parameters."

```
findExit(start):
  if isExit(start)
    FOUND
  else if (!isCrumb(start))
    leave crumb at start;
    for each square, x,
      adjacent to start:
         if legal(start,x) && !isCrumb(x)
           findExit(x)Call: findExit((0,0))
Exit: (4, 2)
                              \star1, 0
                     1
                                   \sqrt{III}
```

```
findExit(start):
  S = new empty stack;push start on S;
  while S not empty:
    pop S into start;
    if isExit(start)
      FOUND
    else if (!isCrumb(start))
      leave crumb at start;
      for each square, x,
        adjacent to start (in reverse):
          if legal(start,x) && !isCrumb(x)
            push x on S
```
- Stacks are related to recursion. In fact, can convert any recursive algorithm to stack-based (however, generally with no grea<sup>t</sup> performance benefit):
	- **–** Calls become "push current variables and parameters, set parameters to new values, and loop."
	- **–** Return becomes "pop to restore variables and parameters."

```
findExit(start):
  if isExit(start)
    FOUND
  else if (!isCrumb(start))
    leave crumb at start;
    for each square, x,
      adjacent to start:
        if legal(start,x) && !isCrumb(x)
          findExit(x)\star1 2
Call: findExit((0,0))
Exit: (4, 2)
                                    2, 0
                                    1, 1
```

```
findExit(start):
  S = new empty stack;push start on S;
  while S not empty:
    pop S into start;
    if isExit(start)
      FOUND
    else if (!isCrumb(start))
      leave crumb at start;
      for each square, x,
        adjacent to start (in reverse):
          if legal(start,x) && !isCrumb(x)
            push x on S
```
- Stacks are related to recursion. In fact, can convert any recursive algorithm to stack-based (however, generally with no grea<sup>t</sup> performance benefit):
	- **–** Calls become "push current variables and parameters, set parameters to new values, and loop."
	- **–** Return becomes "pop to restore variables and parameters."

```
findExit(start):
  if isExit(start)
    FOUND
  else if (!isCrumb(start))
    leave crumb at start;
    for each square, x,
      adjacent to start:
        if legal(start,x) && !isCrumb(x)
          findExit(x)\star1 2
                      3
Call: findExit((0,0))
Exit: (4, 2)
                                   2, 01, 2
```

```
findExit(start):
  S = new empty stack;push start on S;
  while S not empty:
    pop S into start;
    if isExit(start)
      FOUND
    else if (!isCrumb(start))
      leave crumb at start;
      for each square, x,
        adjacent to start (in reverse):
          if legal(start,x) && !isCrumb(x)
            push x on S
```
- Stacks are related to recursion. In fact, can convert any recursive algorithm to stack-based (however, generally with no grea<sup>t</sup> performance benefit):
	- **–** Calls become "push current variables and parameters, set parameters to new values, and loop."
	- **–** Return becomes "pop to restore variables and parameters."

```
findExit(start):
  if isExit(start)
    FOUND
  else if (!isCrumb(start))
    leave crumb at start;
    for each square, x,
      adjacent to start:
        if legal(start,x) && !isCrumb(x)
          findExit(x)\star1 2
                       3
                       4
Call: findExit((0,0))
Exit: (4, 2)
                                   2, 0
```

```
findExit(start):
  S = new empty stack;push start on S;
  while S not empty:
    pop S into start;
    if isExit(start)
      FOUND
    else if (!isCrumb(start))
      leave crumb at start;
      for each square, x,
        adjacent to start (in reverse):
          if legal(start,x) && !isCrumb(x)
            push x on S
```
- Stacks are related to recursion. In fact, can convert any recursive algorithm to stack-based (however, generally with no grea<sup>t</sup> performance benefit):
	- **–** Calls become "push current variables and parameters, set parameters to new values, and loop."
	- **–** Return becomes "pop to restore variables and parameters."

```
findExit(start):
  if isExit(start)
    FOUND
  else if (!isCrumb(start))
    leave crumb at start;
    for each square, x,
      adjacent to start:
         if legal(start,x) && !isCrumb(x)
           findExit(x)\star\mathfrak{p}3
                        4
                          5
Call: findExit((0,0))
Exit: (4, 2)
                                      2, 1
```

```
findExit(start):
  S = new empty stack;push start on S;
  while S not empty:
    pop S into start;
    if isExit(start)
      FOUND
    else if (!isCrumb(start))
      leave crumb at start;
      for each square, x,
        adjacent to start (in reverse):
          if legal(start,x) && !isCrumb(x)
            push x on S
```
- Stacks are related to recursion. In fact, can convert any recursive algorithm to stack-based (however, generally with no grea<sup>t</sup> performance benefit):
	- **–** Calls become "push current variables and parameters, set parameters to new values, and loop."
	- **–** Return becomes "pop to restore variables and parameters."

```
findExit(start):
  if isExit(start)
    FOUND
  else if (!isCrumb(start))
    leave crumb at start;
    for each square, x,
      adjacent to start:
         if legal(start,x) && !isCrumb(x)
           findExit(x)
                              \star1 2
                       3
                        4
                          5
                          6
Call: findExit((0,0))
Exit: (4, 2)
                                     3, 1
                                     2, 2
```

```
findExit(start):
  S = new empty stack;push start on S;
  while S not empty:
    pop S into start;
    if isExit(start)
      FOUND
    else if (!isCrumb(start))
      leave crumb at start;
      for each square, x,
        adjacent to start (in reverse):
          if legal(start,x) && !isCrumb(x)
            push x on S
```
- Stacks are related to recursion. In fact, can convert any recursive algorithm to stack-based (however, generally with no grea<sup>t</sup> performance benefit):
	- **–** Calls become "push current variables and parameters, set parameters to new values, and loop."
	- **–** Return becomes "pop to restore variables and parameters."

```
findExit(start):
  if isExit(start)
    FOUND
  else if (!isCrumb(start))
    leave crumb at start;
    for each square, x,
      adjacent to start:
         if legal(start,x) && !isCrumb(x)
           findExit(x)
                               \star1 2
                        3
                        4
                          5
                          6
                          7
Call: findExit((0,0))
Exit: (4, 2)
                                      3, 1
                                      3, 2
                                      2, 3
```

```
findExit(start):
  S = new empty stack;push start on S;
  while S not empty:
    pop S into start;
    if isExit(start)
      FOUND
    else if (!isCrumb(start))
      leave crumb at start;
      for each square, x,
        adjacent to start (in reverse):
          if legal(start,x) && !isCrumb(x)
            push x on S
```
- Stacks are related to recursion. In fact, can convert any recursive algorithm to stack-based (however, generally with no grea<sup>t</sup> performance benefit):
	- **–** Calls become "push current variables and parameters, set parameters to new values, and loop."
	- **–** Return becomes "pop to restore variables and parameters."

```
findExit(start):
                                           findExit(start):
  if isExit(start)
                                             S = new empty stack;FOUND
                                             push start on S;
  else if (!isCrumb(start))
                                             while S not empty:
    leave crumb at start;
                                               pop S into start;
                                               if isExit(start)
    for each square, x,
      adjacent to start:
                                                 FOUND
        if legal(start,x) && !isCrumb(x)
                                               else if (!isCrumb(start))
          findExit(x)
                                                 leave crumb at start;
                                                 for each square, x,
Call: findExit((0,0))3, 3
                                                    adjacent to start (in reverse):
                                    1, 3
Exit: (4, 2)
                      4
7
                             \star3, 2
                                                      if legal(start,x) && !isCrumb(x)
                      3
                         6
                                    3, 1
                    1 2
                         5
                                                        push x on S
                                  \sqrt{III}
```
- Stacks are related to recursion. In fact, can convert any recursive algorithm to stack-based (however, generally with no grea<sup>t</sup> performance benefit):
	- **–** Calls become "push current variables and parameters, set parameters to new values, and loop."
	- **–** Return becomes "pop to restore variables and parameters."

```
findExit(start):
                                           findExit(start):
  if isExit(start)
                                             S = new empty stack;FOUND
                                             push start on S;
  else if (!isCrumb(start))
                                             while S not empty:
    leave crumb at start;
                                               pop S into start;
                                               if isExit(start)
    for each square, x,
      adjacent to start:
                                                 FOUND
        if legal(start,x) && !isCrumb(x)
                                               else if (!isCrumb(start))
          findExit(x)leave crumb at start;
                                                 for each square, x,
Call: findExit((0,0))4, 3
                                                   adjacent to start (in reverse):
                                   1, 3
Exit: (4, 2)
                      4
7
                             \star3, 2
                                                     if legal(start,x) && !isCrumb(x)
                      3
                        6
                                   3, 1
                    1 2
                        5
                                                       push x on S
                                  \sqrt{III}
```
- Stacks are related to recursion. In fact, can convert any recursive algorithm to stack-based (however, generally with no grea<sup>t</sup> performance benefit):
	- **–** Calls become "push current variables and parameters, set parameters to new values, and loop."
	- **–** Return becomes "pop to restore variables and parameters."

```
findExit(start):
  if isExit(start)
    FOUND
  else if (!isCrumb(start))
    leave crumb at start;
    for each square, x,
      adjacent to start:
        if legal(start,x) && !isCrumb(x)
          findExit(x)\star1 2
                      3
                      4
7
                         5
                         6
Call: findExit((0,0))Exit: (4, 2)
                                    3, 1
                                    3, 2
                                    1, 3
                                           findExit(start):
                                                 FOUND
```

```
S = new empty stack;push start on S;
while S not empty:
  pop S into start;
  if isExit(start)
  else if (!isCrumb(start))
    leave crumb at start;
    for each square, x,
      adjacent to start (in reverse):
        if legal(start,x) && !isCrumb(x)
          push x on S
```
- Stacks are related to recursion. In fact, can convert any recursive algorithm to stack-based (however, generally with no grea<sup>t</sup> performance benefit):
	- **–** Calls become "push current variables and parameters, set parameters to new values, and loop."
	- **–** Return becomes "pop to restore variables and parameters."

```
findExit(start):
  if isExit(start)
    FOUND
  else if (!isCrumb(start))
    leave crumb at start;
    for each square, x,
       adjacent to start:
         if legal(start,x) && !isCrumb(x)
           findExit(x)
                                \star\overline{\phantom{0}}3
                         4
7
                           5
                          6
Call: findExit((0,0)) 11 8 9
Exit: (4, 2)
                                       3, 1
                                       3, 2
                                       0, 3
                                               findExit(start):
                                                      FOUND
```

```
S = new empty stack;push start on S;
while S not empty:
  pop S into start;
  if isExit(start)
  else if (!isCrumb(start))
    leave crumb at start;
    for each square, x,
      adjacent to start (in reverse):
        if legal(start,x) && !isCrumb(x)
          push x on S
```
- Stacks are related to recursion. In fact, can convert any recursive algorithm to stack-based (however, generally with no grea<sup>t</sup> performance benefit):
	- **–** Calls become "push current variables and parameters, set parameters to new values, and loop."
	- **–** Return becomes "pop to restore variables and parameters."

```
findExit(start):
  if isExit(start)
    FOUND
  else if (!isCrumb(start))
    leave crumb at start;
    for each square, x,
       adjacent to start:
          if legal(start,x) && !isCrumb(x)
            findExit(x)\star1 2
                          3
                          4
7
                             5
                             6
Call: findExit((0,0)) \sqrt{12} \sqrt{11} \sqrt{8} \sqrt{9}Exit: (4, 2)
                                         3, 1
                                         3, 2
                                         0, 2
```

```
findExit(start):
  S = new empty stack;push start on S;
  while S not empty:
    pop S into start;
    if isExit(start)
      FOUND
    else if (!isCrumb(start))
      leave crumb at start;
      for each square, x,
        adjacent to start (in reverse):
          if legal(start,x) && !isCrumb(x)
            push x on S
```
- Stacks are related to recursion. In fact, can convert any recursive algorithm to stack-based (however, generally with no grea<sup>t</sup> performance benefit):
	- **–** Calls become "push current variables and parameters, set parameters to new values, and loop."
	- **–** Return becomes "pop to restore variables and parameters."

```
findExit(start):
  if isExit(start)
    FOUND
  else if (!isCrumb(start))
    leave crumb at start;
    for each square, x,
      adjacent to start:
         if legal(start,x) && !isCrumb(x)
           findExit(x)\star1 2
                       3
                     4
7
13
                         5
                        6
                   12 11 8 9 10
Call: findExit((0,0))
Exit: (4, 2)
                                     3, 1
                                     3, 2
                                     0, 1
                                            findExit(start):
                                              push start on S;
                                                   FOUND
```

```
S = new empty stack;while S not empty:
  pop S into start;
  if isExit(start)
  else if (!isCrumb(start))
    leave crumb at start;
    for each square, x,
      adjacent to start (in reverse):
        if legal(start,x) && !isCrumb(x)
          push x on S
```
- Stacks are related to recursion. In fact, can convert any recursive algorithm to stack-based (however, generally with no grea<sup>t</sup> performance benefit):
	- **–** Calls become "push current variables and parameters, set parameters to new values, and loop."
	- **–** Return becomes "pop to restore variables and parameters."

```
findExit(start):
  if isExit(start)
    FOUND
  else if (!isCrumb(start))
    leave crumb at start;
    for each square, x,
      adjacent to start:
         if legal(start,x) && !isCrumb(x)
           findExit(x)\star\overline{\phantom{0}}3
6
                      4
7
13
                         5
                    12 11 8 9 10
                      14
Call: findExit((0,0))
Exit: (4, 2)
                                      3, 1
                                      3, 2
                                              findExit(start):
                                                 S = new empty stack;push start on S;
                                                     FOUND
```

```
while S not empty:
  pop S into start;
  if isExit(start)
  else if (!isCrumb(start))
    leave crumb at start;
    for each square, x,
      adjacent to start (in reverse):
        if legal(start,x) && !isCrumb(x)
          push x on S
```
- Stacks are related to recursion. In fact, can convert any recursive algorithm to stack-based (however, generally with no grea<sup>t</sup> performance benefit):
	- **–** Calls become "push current variables and parameters, set parameters to new values, and loop."
	- **–** Return becomes "pop to restore variables and parameters."

```
findExit(start):
  if isExit(start)
    FOUND
  else if (!isCrumb(start))
    leave crumb at start;
    for each square, x,
      adjacent to start:
        if legal(start,x) && !isCrumb(x)
          findExit(x)13┃4┃7 15 ★
                    1 2
                      3
6
                        5
                   12 11 8 9 10
                    14
Call: findExit((0,0))
Exit: (4, 2)
                                   3, 1
                                   4, 2
                                          findExit(start):
                                            S = new empty stack;push start on S;
                                            while S not empty:
                                              pop S into start;
                                              if isExit(start)
                                                 FOUND
                                              else if (!isCrumb(start))
                                                 leave crumb at start;
                                                 for each square, x,
                                                   adjacent to start (in reverse):
                                                     if legal(start,x) && !isCrumb(x)
                                                       push x on S
```
- Stacks are related to recursion. In fact, can convert any recursive algorithm to stack-based (however, generally with no grea<sup>t</sup> performance benefit):
	- **–** Calls become "push current variables and parameters, set parameters to new values, and loop."
	- **–** Return becomes "pop to restore variables and parameters."

```
findExit(start):
  if isExit(start)
    FOUND
  else if (!isCrumb(start))
    leave crumb at start;
    for each square, x,
      adjacent to start:
         if legal(start,x) && !isCrumb(x)
           findExit(x)Call: findExit((0,0))
                    12 11 8 9 10
                              \bigstarExit: (4, 2)
                     13141715
                     14
                        3
6
                                     3, 1
                          5
                      1 2
                                    \sqrt{1111}
```

```
findExit(start):
  S = new empty stack;push start on S;
  while S not empty:
    pop S into start;
    if isExit(start)
      FOUND
    else if (!isCrumb(start))
      leave crumb at start;
      for each square, x,
        adjacent to start (in reverse):
          if legal(start,x) && !isCrumb(x)
            push x on S
```
# **Design Choices: Extension, Delegation, Adaptation**

• The standard java.util.Stack type extends Vector:

```
class Stack<Item> extends Vector<Item> {  void push(Item x) {        add(x);    } ...    }
```
• Could instead have *delegated* to a field:

```
class ArrayStack
<Item
>
{
  private ArrayList<Item> repl = new ArrayList<Item>();
   \verb|void push(Item x) { repl.add(x); } ...}
```
• Or, could generalize, and define an *adapter*: a class used to make objects of one kind behave as another:

```
public class StackAdapter
<Item
>
{
  private List repl;
   /** A stack that uses REPL for its storage. */
   public StackAdapter(List<Item> repl)
{ this.repl = repl;
}
   public void push(Item
x) { repl.add(x);
} ...
}
class ArrayStack
<Item
> extends StackAdapter<Item>
{
  ArrayStack() {        super(new ArrayList<Item>());        }
}
```